# **Public Support - Support Request #2773**

## **ADTF does not start**

2018-05-29 11:15 - hidden

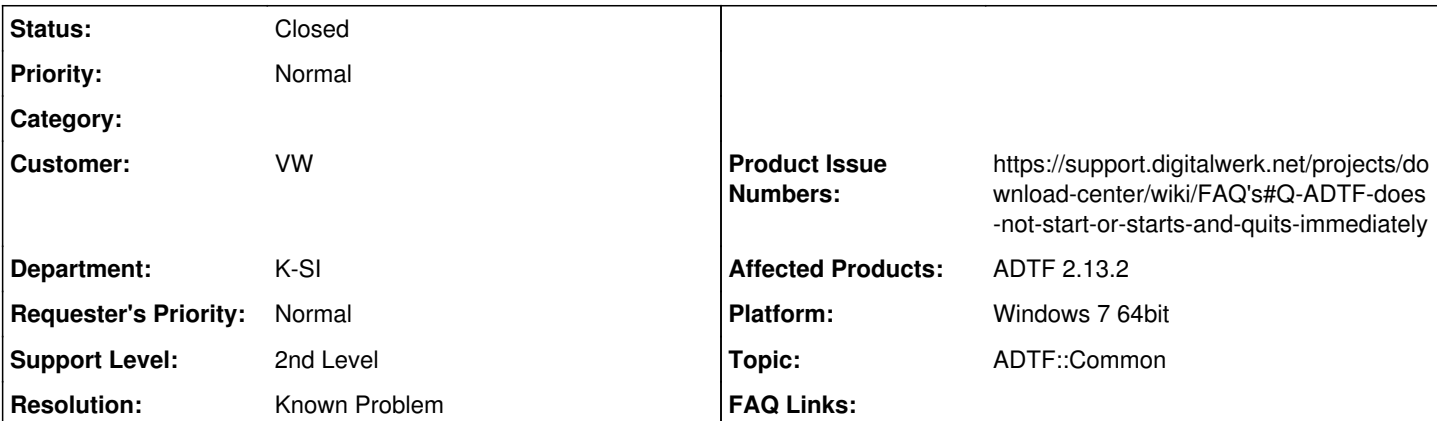

**Description**

## **Supportanfrage:**

Sehr geehrte Damen und Herren,

vielen Dank für die Bereitstellung der Lizenz.

Jedoch habe ich aktuell Probleme ADTF dev env für Version 2.13.2 zu öffnen bzw. wenn ich die Exe auf Windows starte passiert im Vordergrund nichts.

Wenn ich den ADTF Debug Mode öffne bekomme ich diese Ansicht.

Können Sie das Problem für mich aufklären?

## **Lösung:**

Fehlendende oder inkompatible Python Version siehe [https://support.digitalwerk.net/projects/download-center/wiki/FAQ's#Q-ADTF-does-not-start-or-starts-and-quits-immediately](https://support.digitalwerk.net/projects/download-center/wiki/FAQ)

## **History**

## **#1 - 2018-05-29 14:16 - hidden**

- *Project changed from Public Support to 20*
- *Status changed from New to In Progress*
- *Topic set to ADTF::Common*
- *Customer set to VW*
- *Department set to K-SI*
- *Affected Products ADTF 2.13.2 added*

Hallo Richard,

auf welcher Plattform ist ADTF bei dir in Verwendung?

Es gibt ein bekanntes Problem mit fehlenden oder inkompatiblen Python Versionen, möglicherweise trifft das bei dir zu. Informationen dazu findest du unter:

[https://support.digitalwerk.net/projects/download-center/wiki/FAQ's#Q-ADTF-does-not-start-or-starts-and-quits-immediately](https://support.digitalwerk.net/projects/download-center/wiki/FAQ)

Bitte gib uns Feedback bis 05.06.2018, ob deine Anfrage damit beantwortetist und wir das Ticket schließen können.

Gruß, Michael

#### **#2 - 2018-05-29 14:28 - hidden**

*- Status changed from In Progress to Customer Feedback Required*

#### **#3 - 2018-06-05 08:45 - hidden**

#### Hallo Richard,

Bitte gib uns Feedback bis spätestens 07.06.2018, andernfalls schließen wir das Ticket.

Gruß, Michael

#### **#4 - 2018-06-05 09:00 - hidden**

Hallo Michael,

Vielen Dank. Deine Lösung hat funktioniert.

Beste Grüße aus München Richard

Von: [support@digitalwerk.net](mailto:support@digitalwerk.net) <[support@digitalwerk.net>](mailto:support@digitalwerk.net) Gesendet: Dienstag, 5. Juni 2018 08:45 Betreff: [VW Support - Support Request [#2773](https://support.digitalwerk.net/issues/2773)] Probleme beim ADTF Start

#### **#5 - 2018-06-05 09:06 - hidden**

- *Subject changed from Probleme beim ADTF Start to ADTF not starting*
- *Description updated*
- *Status changed from Customer Feedback Required to To Be Closed*
- *Resolution set to Solved Issue*
- *Platform Windows 7 64bit added*

## **#6 - 2018-06-05 09:20 - hidden**

- *Project changed from 20 to Public Support*
- *Subject changed from ADTF not starting to ADTF does not start*
- *Status changed from To Be Closed to Closed*
- *Private changed from Yes to No*
- *Resolution changed from Solved Issue to Known Problem*

*- Product Issue Numbers set to https://support.digitalwerk.net/projects/download-center/wiki/FAQ's#Q-ADTF-does-not-start-or-starts-and-quits-immediately*

#### **#7 - 2021-02-03 09:44 - hidden**

*- Description updated*

## **Files**

image001.png 128 KB 2018-05-29 hidden